# **SUBSTRING()**

Available in: [DSQL,](http://ibexpert.com/docu/doku.php?id=01-documentation:01-09-sql-language-references:language-reference:structured-query-language#dsql_-_dynamic_sql) [PSQL](http://ibexpert.com/docu/doku.php?id=01-documentation:01-09-sql-language-references:language-reference:stored-procedure-and-trigger-language)

Added in: 1.0

Changed in: 2.0

#### **Description**

Returns a [string's](http://ibexpert.com/docu/doku.php?id=01-documentation:01-13-miscellaneous:glossary:string) substring starting at the given position, either to the end of the string or with a given length.

Result type: [\(VAR\)CHAR\(n\)](http://ibexpert.com/docu/doku.php?id=01-documentation:01-13-miscellaneous:glossary:char)

### **Syntax**

```
SUBSTRING (<str> FROM startpos [FOR length])
```
str ::= a string expression pos ::= an integer expression len ::= an integer expression

This function returns the substring starting at character position pos (the first position being 1). Without the optional FOR argument, it returns all the remaining characters in the [string](http://ibexpert.com/docu/doku.php?id=01-documentation:01-13-miscellaneous:glossary:string). With it, it returns len characters or the remainder of the string, whichever is shorter.

Since Firebird 2.0, SUBSTRING fully supports multi-byte [character sets.](http://ibexpert.com/docu/doku.php?id=01-documentation:01-13-miscellaneous:glossary:charset-character_set)

In Firebird 1.x, pos and len had to be be [integer](http://ibexpert.com/docu/doku.php?id=01-documentation:01-13-miscellaneous:glossary:integer) literals. In 2.0 and above they can be any valid integer [expression.](http://ibexpert.com/docu/doku.php?id=01-documentation:01-13-miscellaneous:glossary:expression)

The result type is [VARCHAR](http://ibexpert.com/docu/doku.php?id=01-documentation:01-13-miscellaneous:glossary:varchar) for a VARCHAR or [BLOB](http://ibexpert.com/docu/doku.php?id=01-documentation:01-13-miscellaneous:glossary:binary-large-object) argument, and [CHAR](http://ibexpert.com/docu/doku.php?id=01-documentation:01-13-miscellaneous:glossary:char) for a CHAR or literal argument.

The width – in characters – of the result field is always equal to the length of str, regardless of pos and len.

So, substring('pinhead' from 4 for 2) will return a CHAR(7) containing the string 'he'.

SUBSTRING can be used with:

- Any string, (var)char or text BLOB argument, regardless of its character set;
- Subtype 0 (binary) BLOBs.

## **Example**

```
insert into AbbrNames(AbbrName)
select substring(LongName from 1 for 3) from LongNames
```
## Effect of NULLs:

- If str is [NULL](http://ibexpert.com/docu/doku.php?id=01-documentation:01-13-miscellaneous:glossary:null), the function returns NULL.
- If str is a valid string but pos and/or len is NULL, the function returns NULL but describes the result field as non-nullable. As a result, most clients (including [isql\)](http://ibexpert.com/docu/doku.php?id=01-documentation:01-10-firebird-command-line-utilities:command-line-utilities) will incorrectly show the result as an empty string.

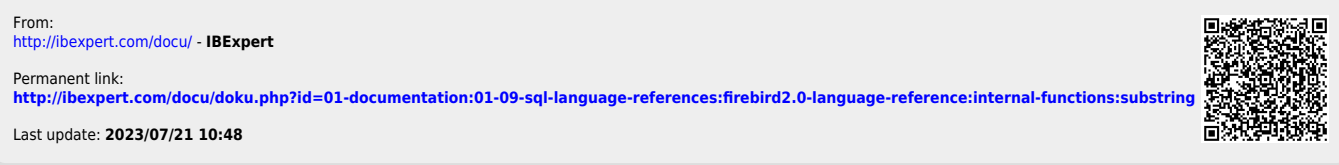